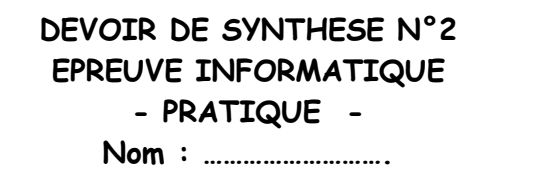

**Lycée secondaire Ibn Elhaythem** 

**Professeur : GASRI Ali** 

**4 émeLettre<sup>5</sup>**

 **Groupe<sup>2</sup>**

**Prénom :………………….. DATE : 28/2/2008** 

**DUREE : 50 min** 

## *Sujet: Traitement de textes :*

La société « Luxior Meubles » veut en informer ses chauffeurs par le biais de cette lettre.

Société LuxiorMeubles 42, Cité El Yasmine Tél.: 01.2532.9240

## **Ordre de mission**

 Pour une mission professionnelle, le chauffeur **« nom » « prénom »** est désigné pour partir à destination de **« lieu »** le **« date »** ayant en charge de transporter des meubles au profit d'une clientèle et de rendre le véhicule qui a pour matricule: **« matricule »**.

## **Signature Chef du parc**

 **Signature Directeur** 

## **Questions:**

- **1)** Lancer le logiciel Word
- **2)** Saisir le texte ci-dessus et l'enregistrer sous le nom **"ordre de mission"** sous

 **« Mes documents\ 4 lettre 5 G2»** en lui apportant sa mise en forme comme indiquée ci-dessous.

- **3)** Appliquer la mise en forme suivante:
	- Justifier le texte avec une taille 14 points et une interligne de 1,5
	- Mettre en gras et en italique le nom de la société, son adresse et son numéro de téléphone.
	- Centrer le titre, le mettre en gras de taille 16 points
	- Mettre les signatures en gras et aligner à droite.
- **4)** utiliser les techniques de fusion et de publipostage pour personnaliser les ordres de missions selon les données présentées dans le tableau ci-dessous*.*

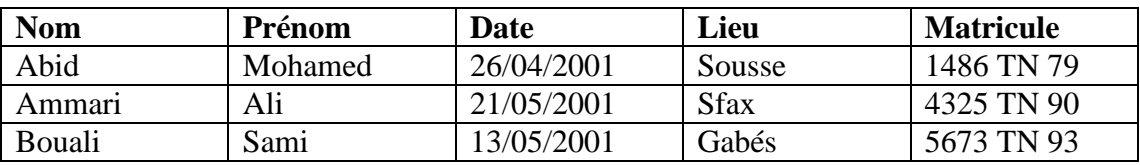

*La base de données sera enregistrée dan le même répertoire sous le nom* **" base données"** *Le résultat de fusion sera enregistré dans le même répertoire sous le nom* **"résultat fusion"** 

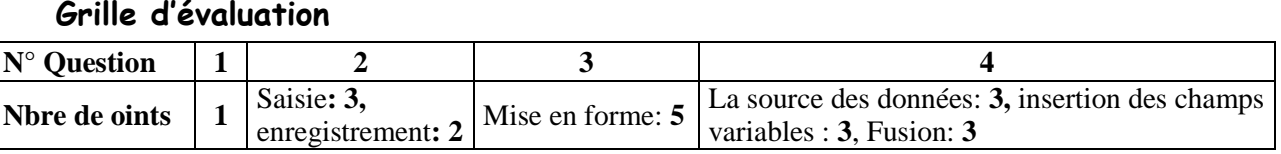